**AU BANC D'ESSAI** 

# **AKAI** PLATINE **AP 001 C**

Matériel fabriqué au Japon<br>Distribué par Daniel Paillot S.A. Société Française

## **ESSAI 200 HEURES**

MODE D'EMPLOIR

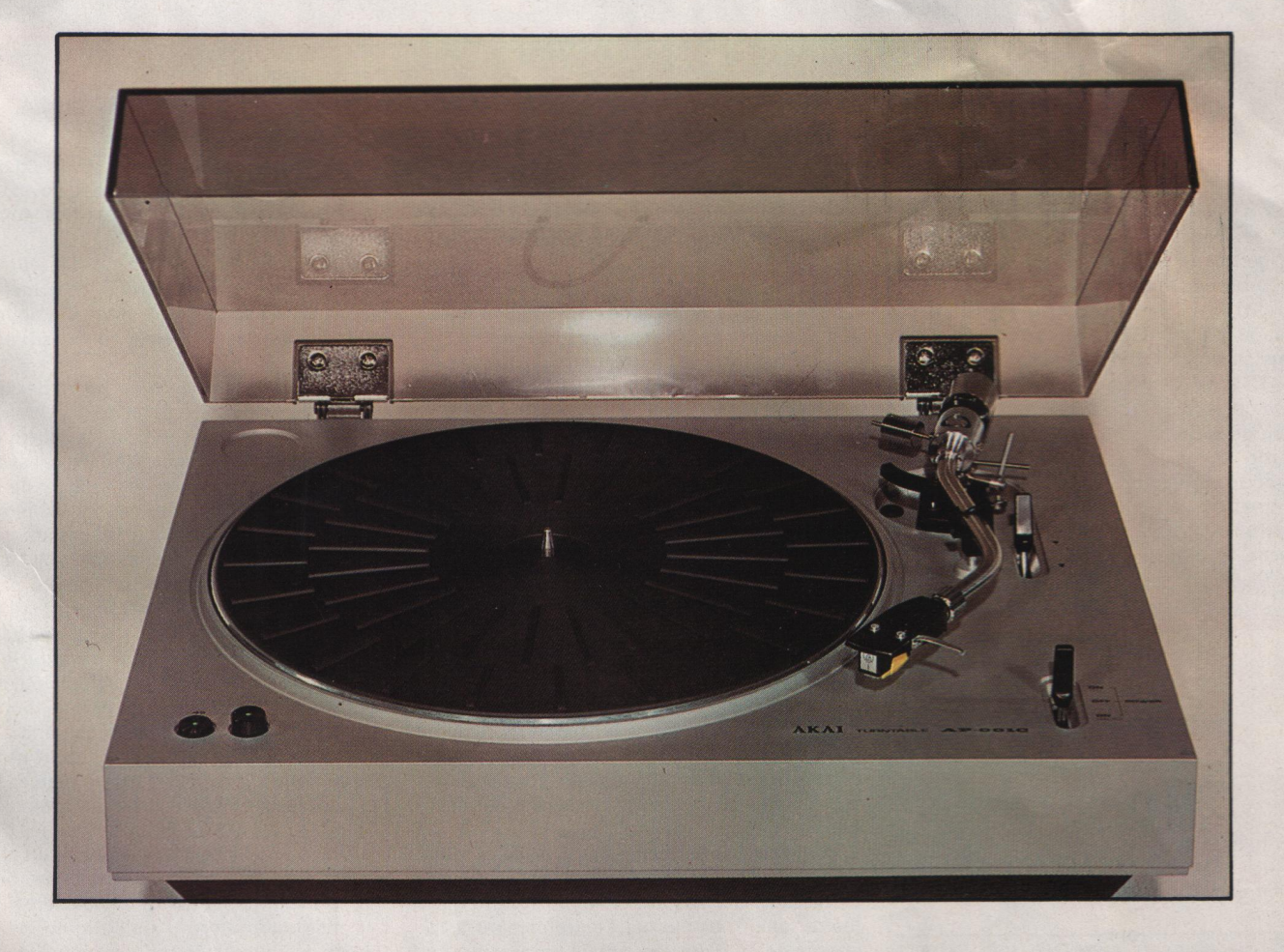

Ce modèle très simple de platine tournedisque est actuellement en voie d'équiper des milliers d'amateurs de Haute Fidélité en France. Le grand public a bien voulu admettre

pendant des années qu'une platine tournedisque sérieuse devait être dépourvue de tout

HIFI STÉRÉO - Octobre 1976

## **NOS MESURES**

#### **Platine AP001**

Précision de la vitesse 33 1/3 t/mn : 0,16 % 45  $V$ mn: 0.56 % Pleurage et scintillement pondérés : 33 1/3 tr/mn: 0,08 %

tr/mn:  $0.13 \%$  $45$ Rapport signal/bruit :

non pondéré: 53 dB pondéré « A » : 63 dB

#### **Cellule phonocaptrice AT II**

Bande passante : 20 Hz 16 kHz ± 4 dB Diaphonie: 27 dB/21 dB à 1 kHz Elongation maximale lue à 2 g de force d'appui : 80  $\mu$ m Distorsion harmonique à 1 kHz 0 dB : 2 % Distorsion d'intermodulation 400/4 000 Hz au niveau + 6 dB : 1,9 %

#### Spécifications du constructeur

Platine AP 001 : Entraînement par courroie : 2 vitesses 33 1/3 et 45 tr/mn. Fluctuations : Pleurage et scintillement 0,06 %. Rapport signal/bruit non pondéré : 50 dB. Bras : Longueur 220 mm - Force d'appui 0-4 g - Plateau en alliage d'aluminium diamètre 30 cm - Moteur synchrone à 4 pôles. Cellule Audiotechnica AT 11 (n'équipe que la version AP 001 C, la version AP 001 est livrée sans cellule). Courbe de réponse : 15 Hz, 25 kHz. Tension de sortie : 4 mV (1 kHz, 50 mm/s). Séparation des canaux : 20 dB à 1 kHz. Force d'appui recommandée : 2 g. Impédance de charge optimale: 47 à 100 k $\Omega$ . Poids: 5,5 g. Dimensions de la platine :  $440 \times 140 \times 350$  mm. **Poids: 6,3 kg.** 

Les renseignements ci-dessus sont extraits de la notice du constructeur et ne sauraient enqager notre responsabilité en aucun cas.

148

automatisme mais les techniques récemment appliquées pour obtenir le minimum de confort que représente l'arrêt en fin de disque rendent impardonnable l'absence de ce dernier.

La platine Akaï AP 001 est le modèle le plus simple de la gamme de ce constructeur mais elle comporte un arrêt automatique en fin de disque ; ses autres caractéristiques principales sont un entraînement par courroie et un bras en S.

La présentation d'ensemble est sobre et technique ; le châssis en plastique chromé mat moulé d'une pièce porte tous les éléments de cette platine. Le plateau est recouvert du traditionnel tapis caoutchouté noir qui contraste avec le bord brillant du plateau. Le bras est chromé brillant et la plupart des commandes sont en plastique noir. Un capot en plexiglass fumé recouvre le tout et protège le plateau et les disques de la poussière.

#### Mécanisme d'entraînement

Deux vitesses de rotation du plateau sont possibles ; 33 1/3 et 45 tours par minute. Un traditionnel moteur de dimensions convenables fournit la force motrice. C'est un moteur synchrone à démarrage par bague de cuivre en court-circuit, un principe éprouvé de longue date. Une poulie à gradins surmonte l'axe de ce moteur. Curieusement, le plus grand diamètre, celui qui permet l'entraînement à la vitesse de 45 tr/mn, se trouve en dessous. L'habitude veut que l'on place le gradin de plus grand diamètre, le plus loin du moteur

car c'est celui qui subit le plus les défauts d'alignement des axes. La vitesse de 45 tr/mn est la moins utilisée et se trouve ainsi souvent sacrifiée.

Le plateau comporte à sa partie inférieure une jupe qui reçoit la courroie d'entraînement ; le diamètre de cette partie essentielle de la démultiplication de la vitesse du moteur est de 140 mm.

Ce plateau est moulé d'une pièce par injection ; il est en métal léger et deux évidements permettent la mise en place de la courroie. La partie de la jupe qui reçoit la courroie est rectifiée pour des raisons mécaniques et le bord extérieur est poli pour des raisons esthétiques puisque c'est la seule partie apparente de cette pièce une fois qu'elle est en place.

Le pivotement du plateau est assuré par un axe monté sur le châssis et qui pivote grâce à un roulement à billes. Il repose sur une bille en plastique ce qui assure une rotation silencieuse. Le plateau vient s'emboîter sur cet axe dont il devient solidaire. Les parties tournantes peuvent ainsi être protégées de la poussière puisque le pivot et son support ne sont pas démontés lorsqu'on retire le plateau. Une petite burette d'huile est fournie avec les accessoires pour nourrir en lubrifiant les pivots mais on devra se souvenir qu'il ne faut pas en abuser et qu'une fois par an est une bonne périodicité pour ce genre d'entretien.

Le constructeur a prévu dès l'origine l'adaptation au secteur 60 Hertz et une poulie de diamètre convenable est fournie avec les accessoires. Vous n'aurez à l'utiliser que dans cer-

### HIFI STÉRÉO - Octobre 1976

## **NOS OBSERVATIONS**

Très bien. Rien.

Très bon. Bon.

Très bon. Bien.

Correct. Correct. Très bien. Bien.

Très bien.

tains cas bien précis, embarquement à bord d'un bateau pour une longue durée, voyage à Tahiti ou aux Etats-Unis par exemple.

Le passage d'une vitesse à l'autre s'obtient par la manœuvre de l'un des deux boutons placés à gauche de la platine. Une fourchette commandée par ces deux boutons vient déplacer la courroie sur la poulie à étages. On ne peut rêver plus simple.

La mise sous tension du moteur d'entraînement est réalisée par une clef à trois positions. arrêt au milieu, départ en haut et en bas avec sélection du diamètre du disque pour préréglage de l'arrêt automatique ; nous y reviendrons plus tard.

Les suspensions : Tout l'ensemble du châssis est rendu indépendant du socle moulé de l'appareil : trois ressorts amortis par des tampons en mousse de polyester assurent le découplage et la suspension souple. Le moteur est lui-même isolé du châssis par des silentblocs en caoutchouc qui évitent la transmission des vibrations de ce dernier au plateau et à la pointe de lecture par l'intermédiaire du disque. Les commandes étant très souples, le principal reproche que l'on peut faire à la suspension intégrale de tout le châssis et qui est de faire sauter la pointe de lecture du sillon lorsqu'on les manœuvre, disparaît à la condition d'agir avec une certaine modération lors des manipulations. On peut reprocher en effet à cette suspension son côté un peu spartiate et il convient par exemple de ne pas laisser retomber le capot lorsqu'on écoute un disque. D'autre part, la platine sera installée de préférence sur un support ou un meuble à l'abri des vibrations extérieures, telles que celles d'un plancher en bois lorsqu'on se déplace dans la pièce.

Un bon nombre de vis ont pour rôle de maintenir pressés les ressorts de suspension pendant le transport de la platine. On évite ainsi que les mouvements du châssis par rapport au fond de l'appareil ne provoquent des dégâts de toutes sortes. Il conviendra de retirer ces sept vis avant de mettre le plateau en place sinon la suspension deviendrait inopérante et le bruit de fond se trouverait considérablement augmenté. Il faudra placer ces vis en lieu sûr car il sera indispensable de les remettre en place pour un déplacement ultérieur de la platine

Le bras : La forme en S et la longueur de 220 mm en constituent les principales caractéristiques. On est ainsi assuré d'une erreur de piste qui reste aux environs de 1°, valeur très favorable.

Le pivotement horizontal est assuré par un traditionnel coussinet en bronze, le pivotement vertical par des pivots coniques, ces deux procédés étant classiques et éprouvés, tout tient à leur réalisation qui est ici très soignée. La coquille porte-cellule est démontable très facilement ce qui permet de vérifier l'état du diamant et de la cellule sans se livrer à des contorsions.

Trois contrepoids équipent l'arrière du bras et

HIFI STÉRÉO - Octobre 1976

permettent son équilibrage. Le contrepoids principal comporte deux cylindres bout à bout ; l'un est métallique et sert à constituer la masse d'équilibrage, l'autre qui peut tourner par rapport au premier est en matière plastique noire et comporte les graduations qui permettent de doser la force d'appui. Le tout vient se visser sur une hélice à grand pas qui équipe l'arrière du tube de bras ; ce contrepoids équipe beaucoup de platines japonaises. Son principe de fonctionnement est simple puisqu'il avance ou recule sur la tige de bras lorsqu'on le tourne.

Il convient donc d'équilibrer le bras de cette façon, et de ramener la molette graduée à la graduation 0 en tenant la partie métallique pour qu'elle ne tourne pas lors de cette manœuvre ; en affichant ensuite la valeur de force d'appui désirée par une rotation de tout l'ensemble tournant, on provoque l'avance de celui-ci sur la tige de bras, ce qui a pour effet de déséquilibrer le bras vers l'avant et d'appuyer sur la cellule avec la force affichée.

Un second contrepoids peut se visser tout à l'arrière du bras ; il est facultatif et ne devra être employé qu'avec des cellules particulièrement lourdes ; il n'aura jamais à être employé avec des cellules modernes qui dépassent rarement dix grammes.

Le troisième contrepoids est une petite masse qui sert à obtenir l'équilibrage latéral du bras. La forme en S entraîne une répartition des masses qui n'est pas égale de chaque côté du plan de pivotement vertical ; si ce plan est parfaitement vertical, aucune force parasite n'apparaît mais si la platine est penchée, un déséquilibre se crée que l'on combat au moven de ce contrepoids additionnel. Il est préréglé en usine et son ajustage n'est pas nécessaire au moment de la mise en service : on vérifiera toutefois son efficacité facilement en basculant la platine d'un côté et de l'autre, le bras étant équilibré sans aucune force d'appui. Il ne doit pas être entraîné de façon notable d'un côté ou de l'autre.

Le système de lève et pose-bras est classique et la commande est amortie par viscosité.

L'antiskating ou compensation de poussée latérale est réalisé très simplement au moyen d'une tige métallique solidaire du bras sur laquelle vient appuyer une autre tige dont le poids crée la force de rappel nécessaire à la compensation recherchée.

Son principe de fonctionnement est original et séduisant. Il est construit autour d'un petit aimant et d'un interrupteur à lames souples. L'aimant est monté au bout d'une tige solidaire du pivot vertical du bras. Il se déplace donc en arc de cercle sous la platine lorsque le bras parcourt la surface du disque. Un autre support semi-fixe recoit l'interrupteur à lames souples qui change d'état lorsque l'aimant arrive à proximité. Ce support peut être réglé pour ajuster le point d'intervention de l'arrêt automatique.

Ce type d'arrêt automatique utilise la position du bras pour provoquer le déclenchement.

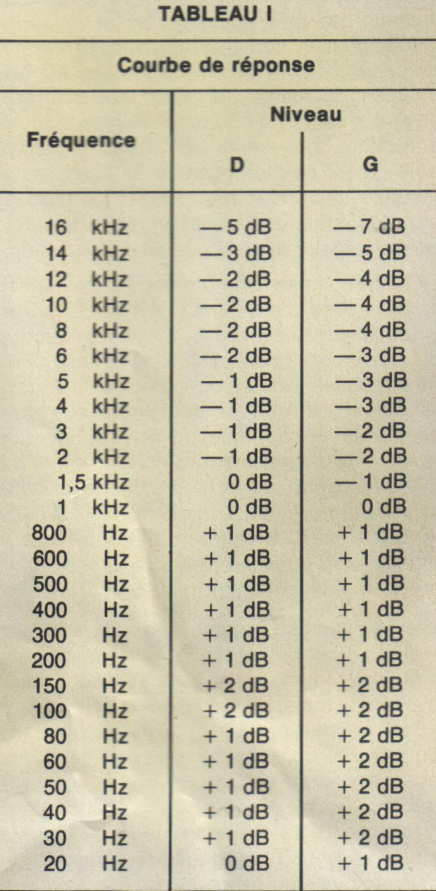

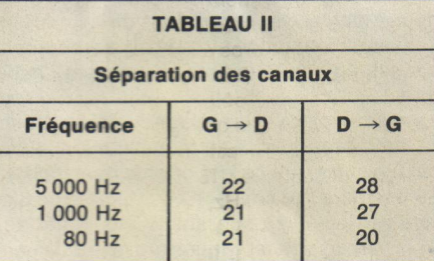

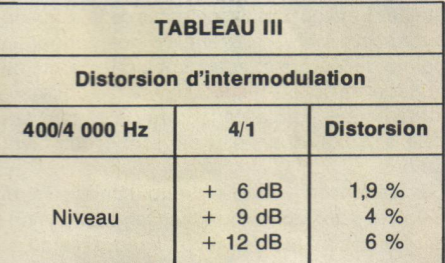

Ceci présente un inconvénient par rapport aux arrêts automatiques qui détectent la variation de pas des spires terminales. Le standard est en effet différent entre les disques 33 tr/mn et les disques 45 tr/mn. Il est donc nécessaire de prévoir deux positions de l'interrupteur à lames souples. Ceci explique le fait que l'interrupteur de mise sous tension comporte deux indications 30 et 25 d'une part, 17 de l'autre. Cette commande agit sur une tringlerie qui positionne l'interrupteur à lames souples en fonction du diamètre du disque. Lorsque l'aimant se trouve en face de l'interrupteur à lames souples, celui-ci se ferme. Un petit circuit électronique qui comprend un thyristor de puissance, un autre de commande et quatre diodes, utilise cette information pour isoler le moteur du secteur. Aucune intervention mécanique n'est nécessaire et l'usure n'est pas à craindre. De plus, aucune contrainte ne s'exerce sur le bras de lecture au moment de l'intervention de l'arrêt automatique, ceci pour tranquilliser les puristes qui craindraient une action néfaste sur la pointe de lecture en fin de disque.

La cellule : La version qui nous a été confiée pour ce banc d'essai est la AP 001 C qui est équipée d'une cellule dès l'origine. Beaucoup de revendeurs préfèrent laisser le libre choix de la cellule à l'acheteur et proposent alors la version AP 001 que l'on peut équiper de toute cellule stéréophonique ou quadriphonique. Nous pensons que l'ensemble complet tel qu'il nous a été livré est bien homogène et que la cellule d'origine, le modèle AT 11 Audiotechnica est à la hauteur de la qualité de la platine tourne-disque. Cette cellule est équipée d'un diamant sphérique 13 microns.

Mise en service : L'emballage est très bien réalisé et il paraît improbable que la moindre difficulté consécutive à une détérioration pendant le transport soit à craindre. Un carton extérieur épais protège deux demi-coques en polystyrène expansé qui enserrent la platine et servent aussi au rangement des accessoires.

Il conviendra de desserrer les vis de blocage ainsi que nous l'avons précisé plus haut. La mise en place du plateau et de la courroie se fait en une seule opération pour laquelle on pourra s'aider des illustrations de la notice en anglais, la traduction en français ne reprenant pas les figures comme c'est souvent l'habitude

La mise en place et le réglage des contrepoids se font sans problème. L'installation d'une cellule autre que celle d'origine demande un petit réglage. La distance pivot-pointe de lecture est réglée en utilisant le plus grand des trois cercles concentriques gravés sur le centreur 45 tours. Les deux lumières dans lesquelles peuvent coulisser les vis de fixation du phonocapteur permettent de positionner la pointe de lecture exactement sur le cercle de réglage, ce qui correspond à une distance axe du plateau - pointe de lecture de 15 mm audelà de l'axe du plateau par rapport au pivot du bras.

Les raccordements à l'amplificateur sont d'autant plus faciles que tous les cordons nécessaires sont fournis. Il conviendra d'ajouter aux deux liaisons par cordons Cinch, la liaison de masse qui est réalisée avec le petit fil noir. Autrement la masse du châssis de la platine et du tube de bras se trouverait en l'air, c'est-à-dire isolée électriquement de l'installation, ce qui ne manquerait pas de provoquer des ronflements et autres incidents tels que des accrochages.

On prendra garde au moment de la mise sous

150

tension de vérifier que le répartiteur des tensions secteur est sur la position qui correspond à la tension du réseau.

Ce répartiteur est accessible en retirant le plateau et l'indication de la tension est portée très clairement ce qui rend les erreurs impossibles. Le commutateur commandé par le bouton répartiteur relie le cordon secteur à l'enroulement correspondant du transformateur d'alimentation qui assure ainsi l'adaptation.

Les mesures : Cette table de lecture ne comportant pas d'ajustage de la vitesse, on comprendra aisément que nous soyons exigeants sur cette dernière. En réalité, une variation de 1 % reste encore insensible à l'oreille en l'absence de points de comparaison tels qu'un diapason ou un piano bien accordé sur lesquels on prendrait une référence de hauteur. Nous relevons ici des valeurs très bonnes et les variations de ± 10 % de la tension secteur que nous faisons subir à la platine lors de nos essais ne changent guère la vitesse de rotation. Ceci montre que le moteur n'est pas calculé trop juste et que les dimensions des poulies sont correctes. Les fluctuations de vitesse restent comprises dans des limites très étroites, ce qui démontre une fois de plus s'il en est encore besoin que le plateau lourd n'est absolument pas nécessaire à une rotation sans à-coups.

Le poids de ce dernier est d'un kilogramme. Ceci explique aussi le temps très court qui sépare l'action sur le commutateur de mise en route et la mise à la vitesse correcte. En moins de 2 secondes, la vitesse est stabilisée.

Le rapport signal/bruit fait apparaître une grande différence entre les valeurs pondérées et non pondérées ; nous avons poussé nos investigations un peu plus loin à la suite de cette constatation et la mesure en valeur non pondérée, mais avec un filtrage intervenant en dessous de 50 Hz. fait apparaître un résultat intermédiaire avec 53 dB. L'examen du signal à l'oscilloscope confirme nos impressions, le bruit résiduel de cette platine, très faible d'ailleurs, provient pour moitié des trépidations de la poulie motrice et pour moitié des bruits habituels provoqués par la rotation du plateau

Mesures sur la cellule : La courbe de réponse est très régulière et le fait qu'elle tienne dans un gabarit de ±4 dB ne doit pas être ici considéré comme un inconvénient. En effet, la pente de cette courbe est faible et régulière avec une légère décroissance lorsqu'on s'éloigne vers l'aigu et peut être facilement compensée par n'importe quel correcteur de tonalité en augmentant un tout petit peu les aigus.

La séparation des canaux que nous avons relevée n'est pas extraordinaire mais couvre largement celle des deux canaux d'un disque normalement gravé.

L'équipage mobile est très léger et souple ce qui apparaît sur l'élongation maximum que peut lire cette cellule. Cette caractéristique influence aussi certainement le taux de distorsion qui reste faible.

La tension de sortie est élevée puisque nous trouvons 10 mV pour 8,5 cm/s ce qui est un peu plus que ce qu'annonce le constructeur. Notice et garantie : La notice en anglais est un dépliant de huit pages abondamment illustré. Il indique clairement les différents contrôles et réglages à effectuer pour la mise en route et l'utilisation de la platine. Quelques indications relatives à la maintenance et à l'entretien aideront l'utilisateur à conserver en parfait état cette platine.

La traduction de la notice est en français; nous voulons dire par là qu'elle est en bon français et exempte des cocasseries qui émaillent souvent les notices éditées dans le pays d'origine du produit. Elle suit point par point le texte de la notice et aucun problème de décryptage ne se pose.

La carte internationale de garantie indique que le constructeur couvre les risques de défaillance pour une période de six mois. Une seconde carte de garantie fournie par Akai International HiFi Vidéo SA étend cette garantie à un an pour la France. C'est cette carte qu'il faut remplir et retourner car elle atteste que le matériel a bien été importé en France par cette société qui ne peut évidemment couvrir les produits qu'elle n'a pas importés.

Conclusion : Cette platine est un modèle économique qui tient la vedette de beaucoup de chaînes complètes proposées en promotion par de nombreux revendeurs. Nous en pensons que c'est un produit sûr, sans prétentions mais aussi sans risques. Le rapport qualité/prix très favorable en est la caractéristique la plus marquante. C'est un appareil bien concu et bien fabriqué qui assurera de bons et loyaux services pendant longtemps. Les acquéreurs les plus difficiles peuvent noter que le bras de lecture supportera aisément une cellule de haute qualité, si l'envie leur prend un jour de faire franchir un pas de plus à leur équipement vers la très haute fidélité ou la quadriphonie.

**College College College** 

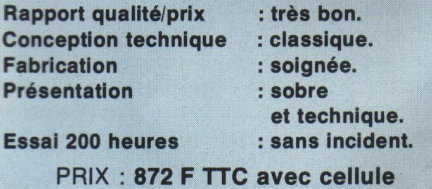

HIFI STÉRÉO - Octobre 1976